# **การขอลดจำนวนเครื่องจักร**

### **การเตรียมข้อมูล**

#### 1.ได้รับอนุมัติบัญชีรายการเครื่องจักรแล้ว

2.ชื่อเครื่องจักรที่ต้องการขอลดจำนวนเครื่องจักร และเหตุผลในการขอลดจำนวนเครื่องจักร เช่น การ กรรมวิธีการผลิตที่ลดลง เกินความจำเป็นในการใช้งาน

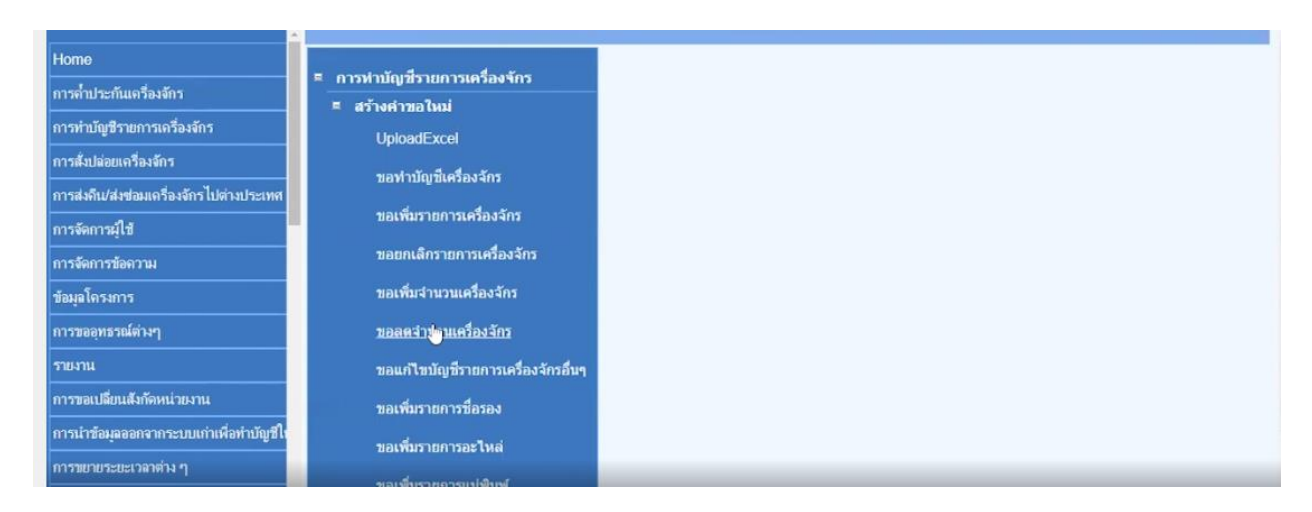

### กดเลือกบัตรส่งเสริมที่ต้องการดำเนินการ

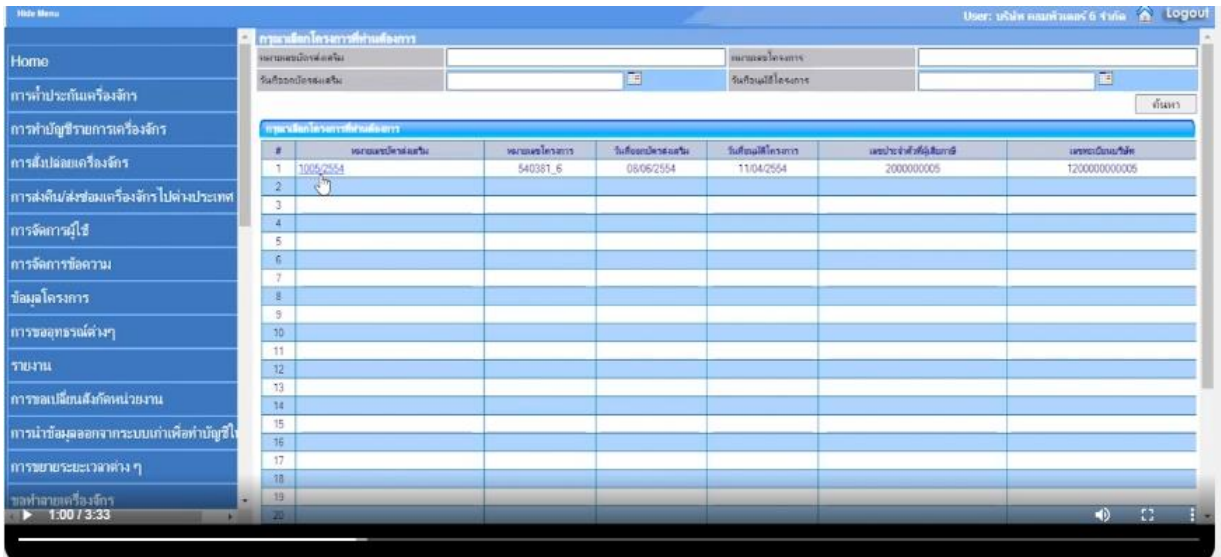

กดเลือกรายการ และแก้ไขปริมาณที่ต้องการลดจำนวน

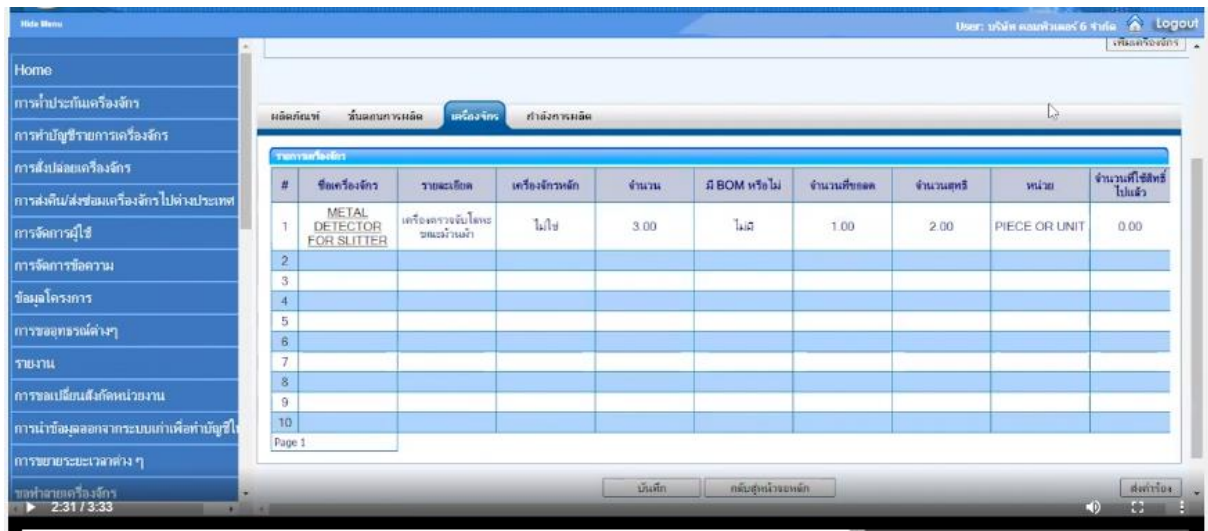

## ระบบจะโชว์ให้เห็นปริมาณเดิม และปริมาณที่ต้องการแก้ไข และตัวเลขล่าสุด

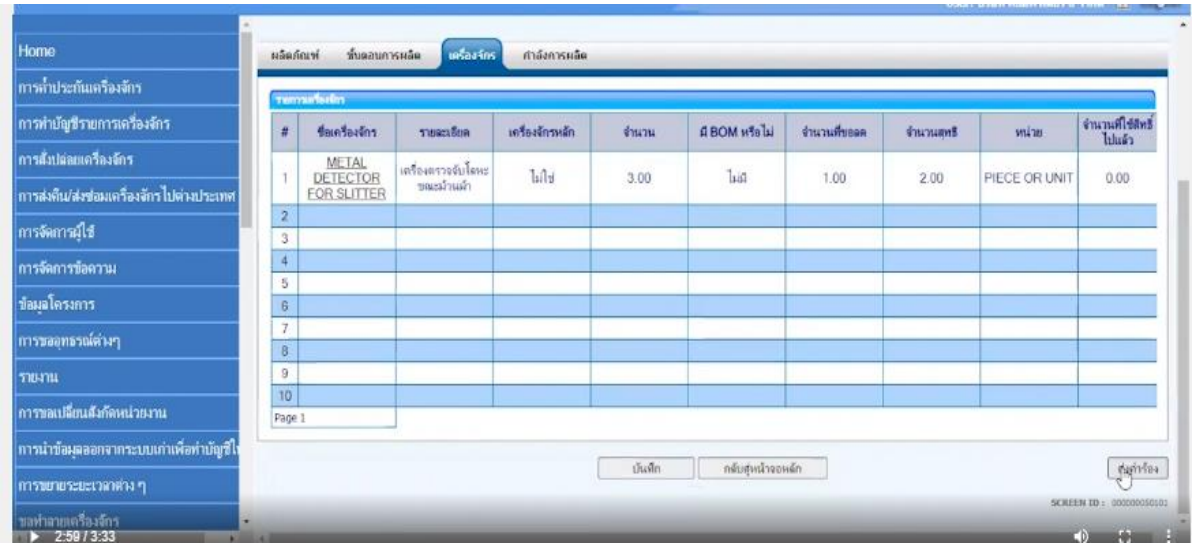

จากนั้นเมื่อบริษัทกดบันทึก และระบุ PIN ID (ตัวเลข 4 หลัก) ตามที่บริษัทกำหนดไว้ และกด

ส่งคำร้อง

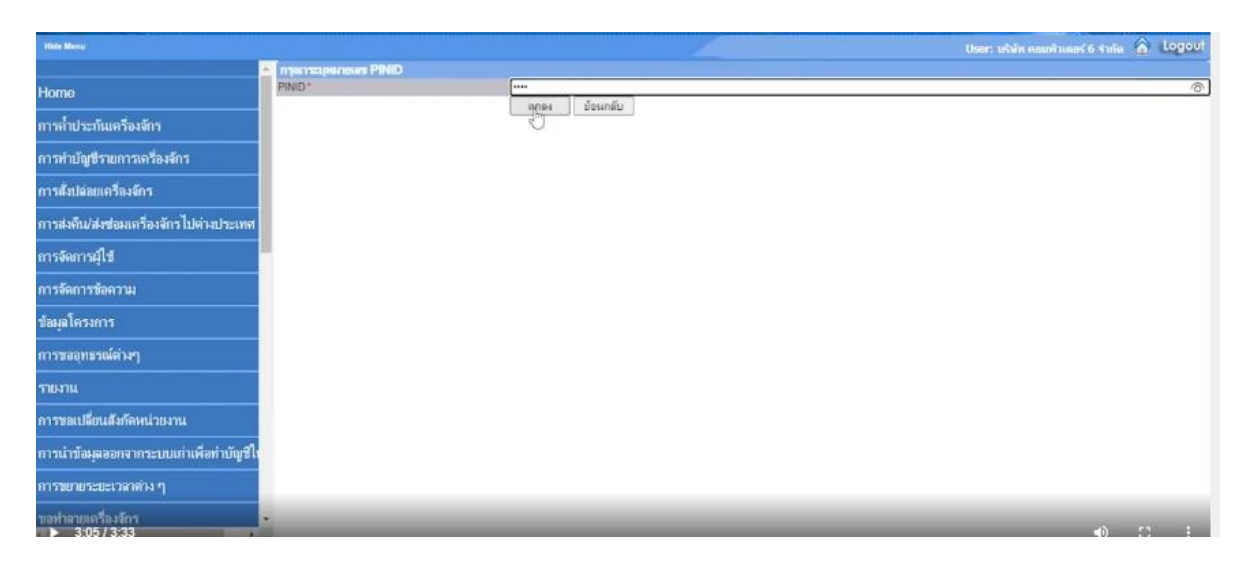

#### ระบบจะระบุสถานะ ของคำร้องดังกล่าว รออนุมัติ เพื่อให้ จนท. พิจารณาต่อไป

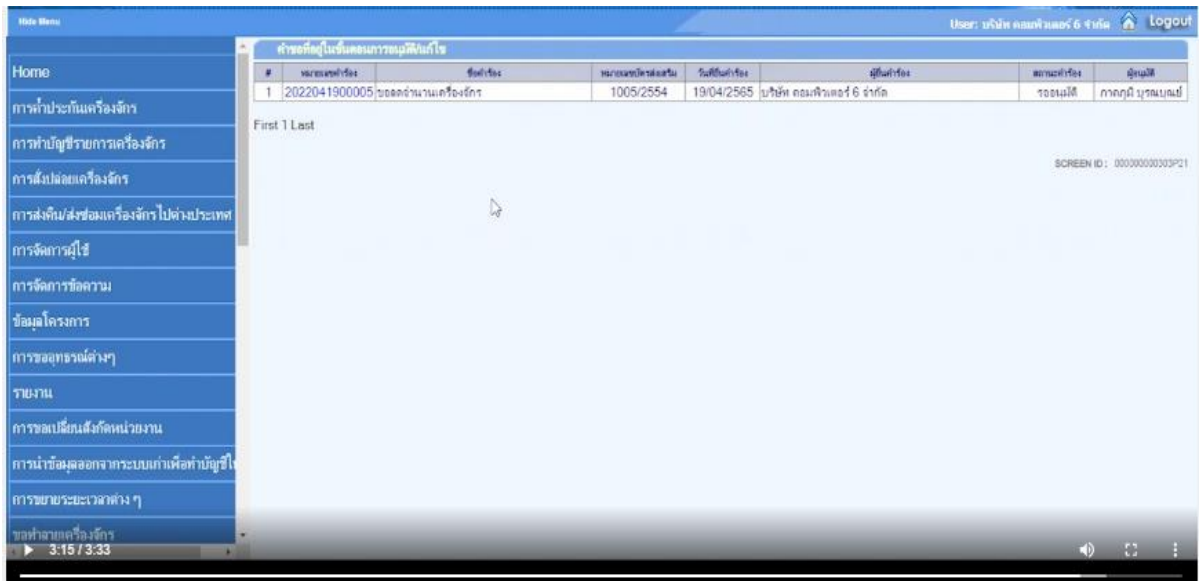

**หมายเหตุ**ระยะเวลาในการพิจารณา ภายใน 30 วันทำการ